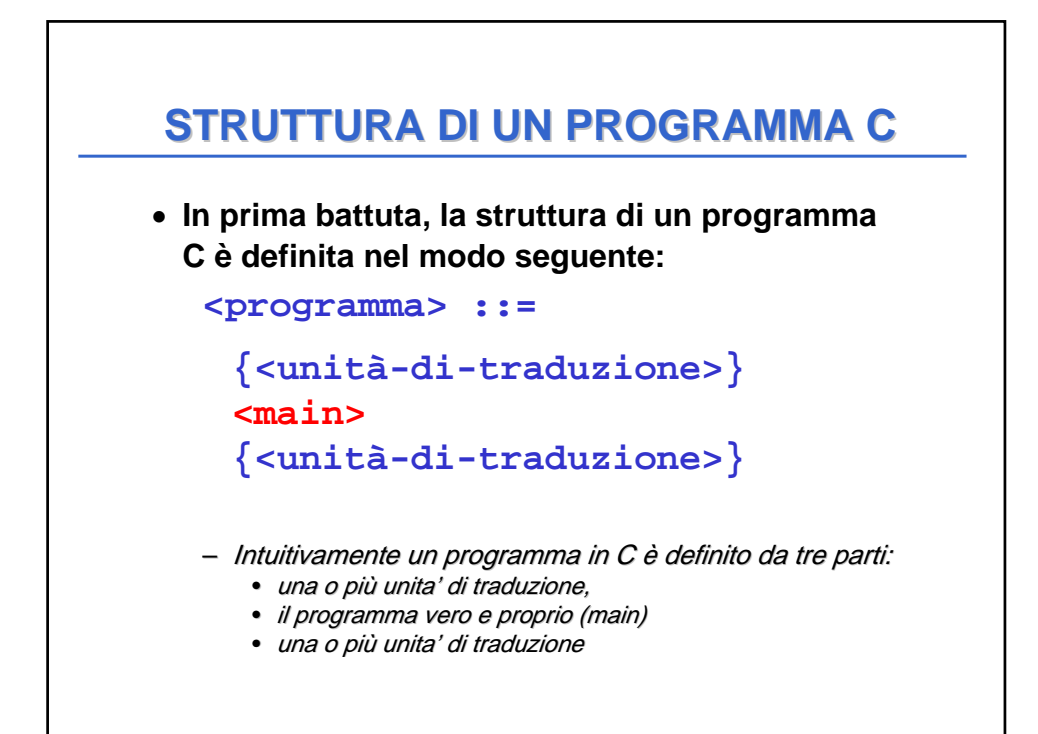

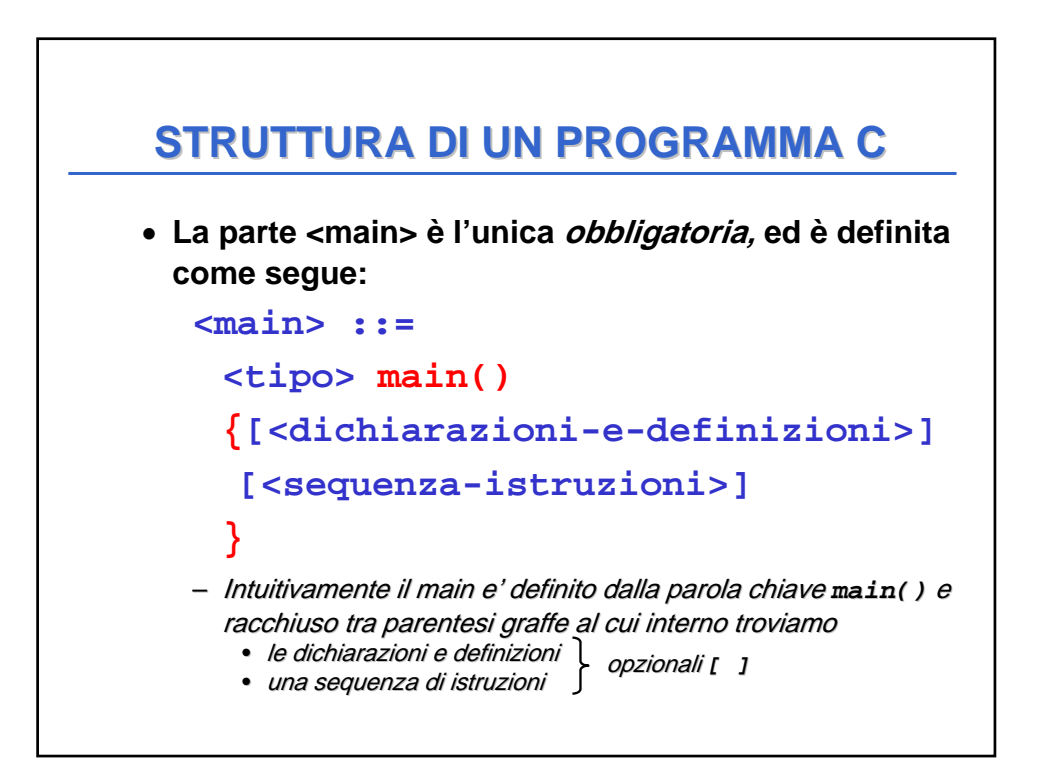

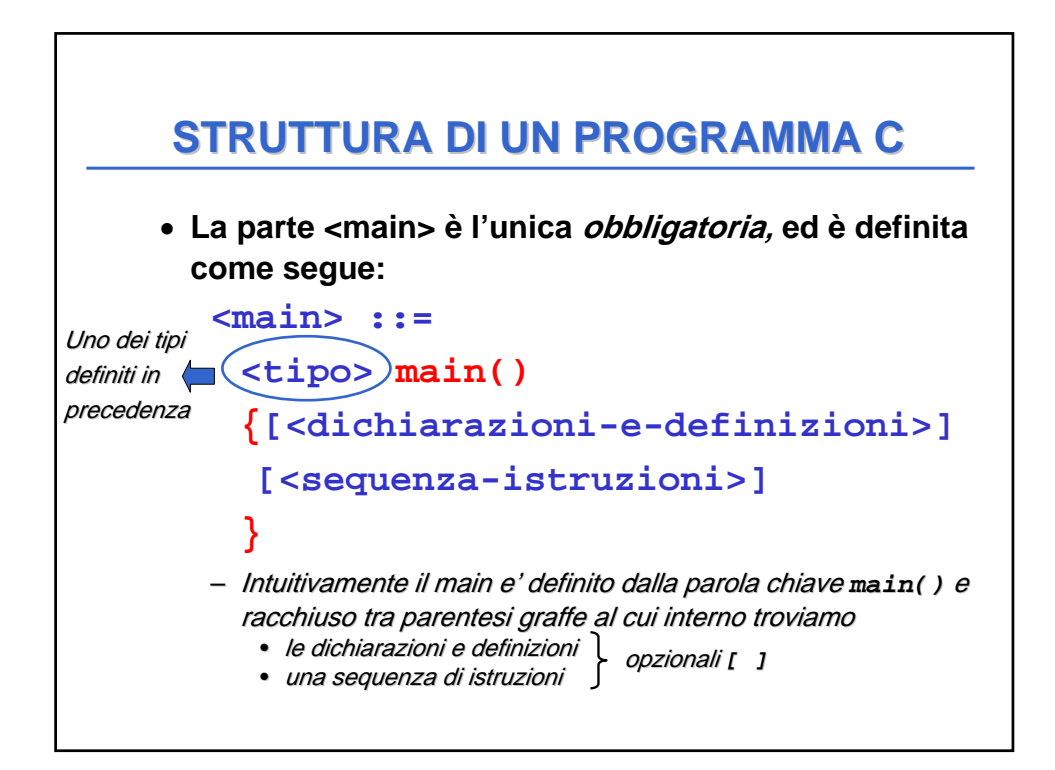

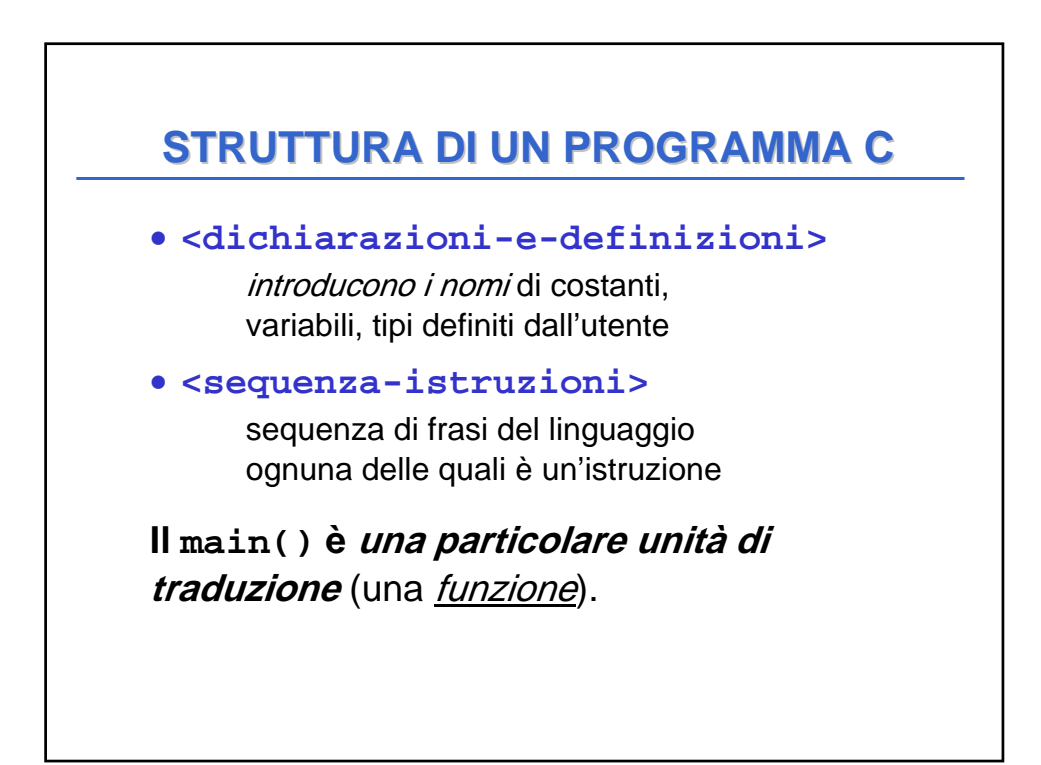

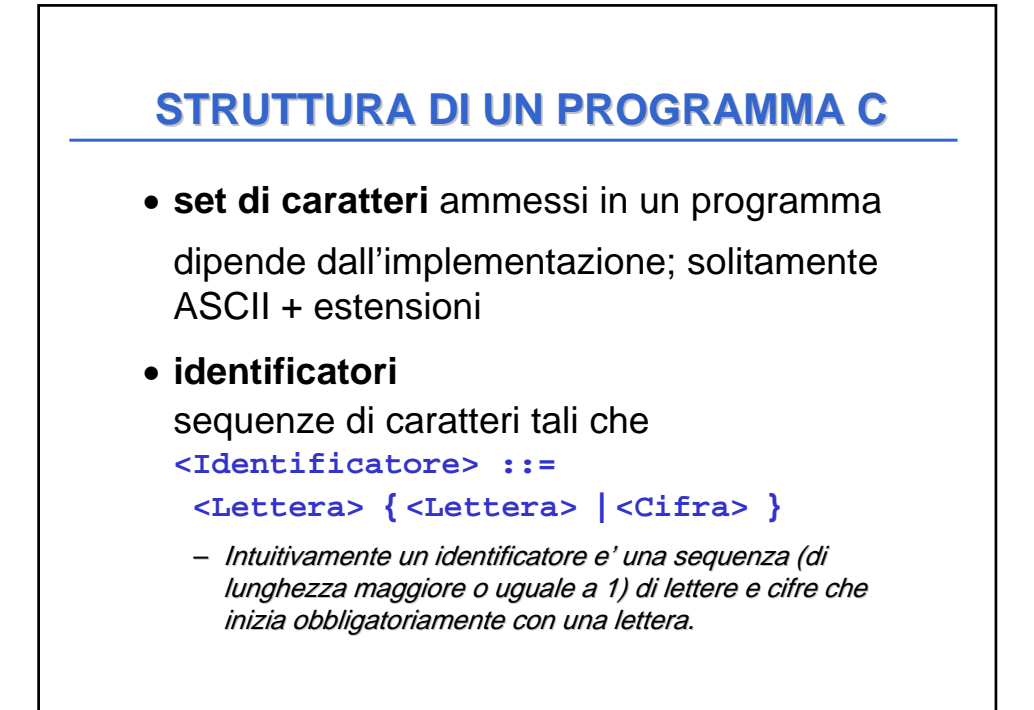

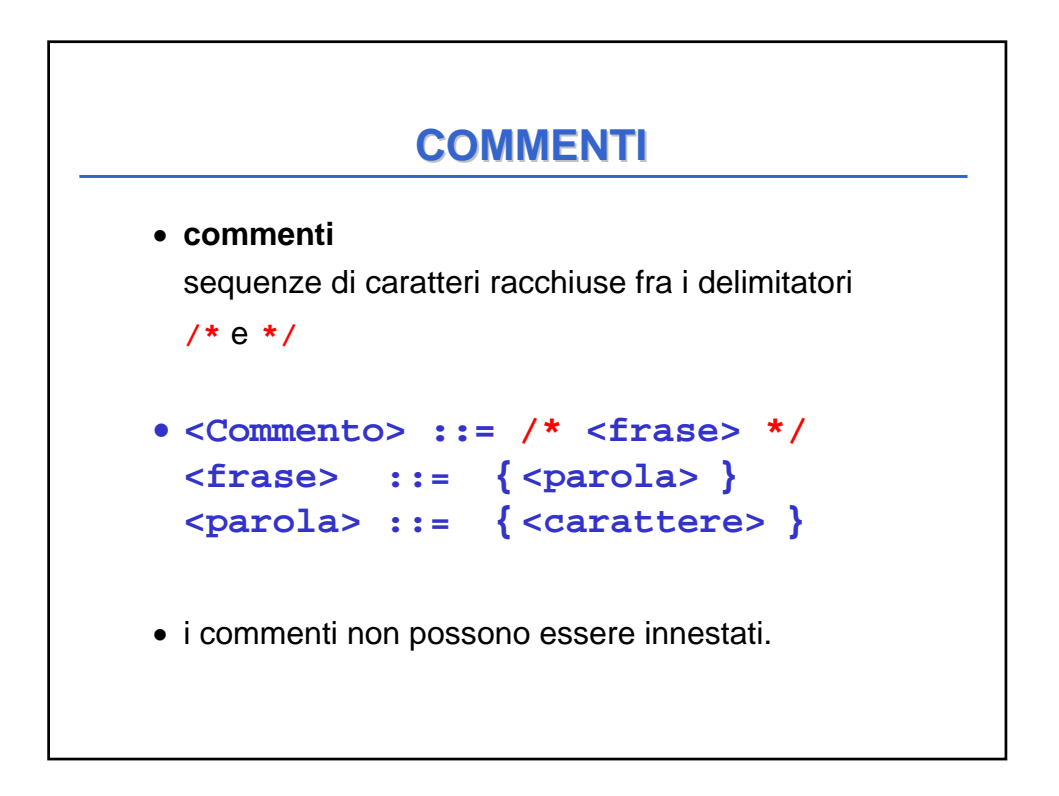

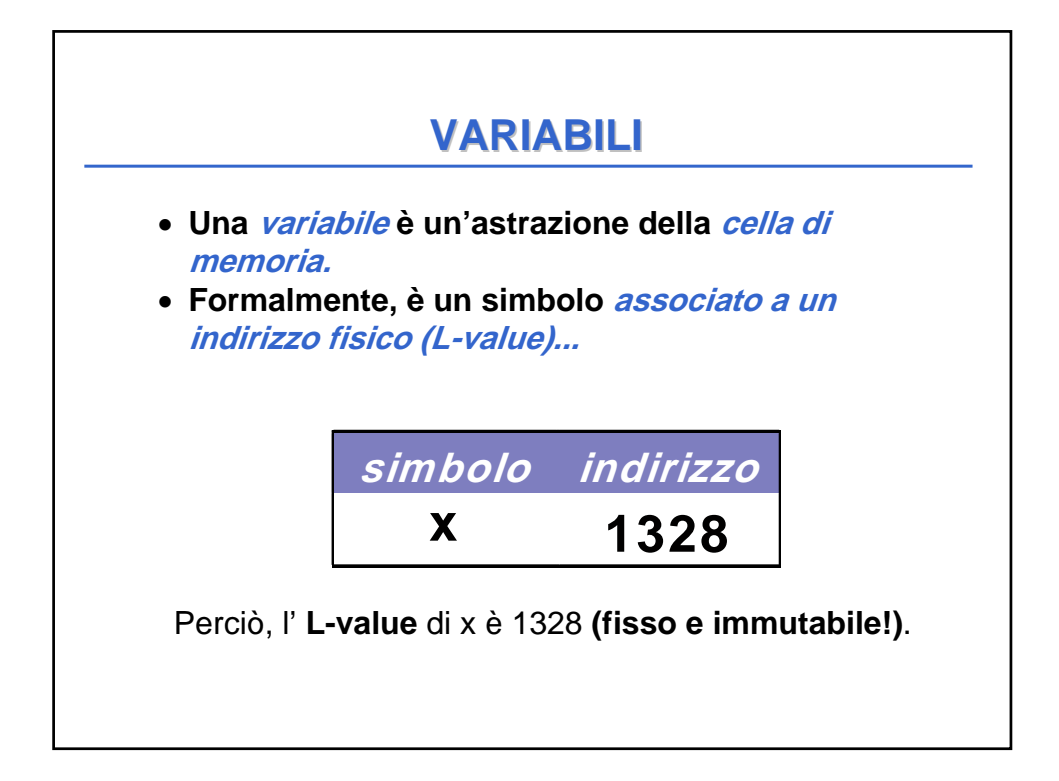

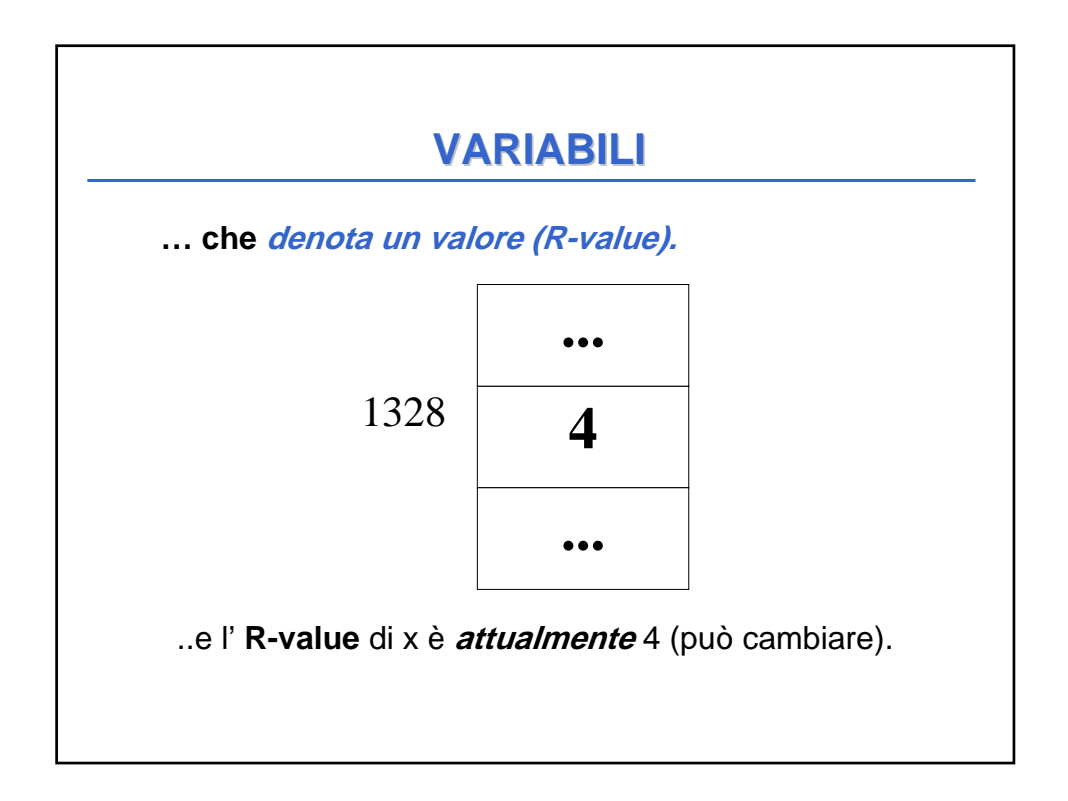

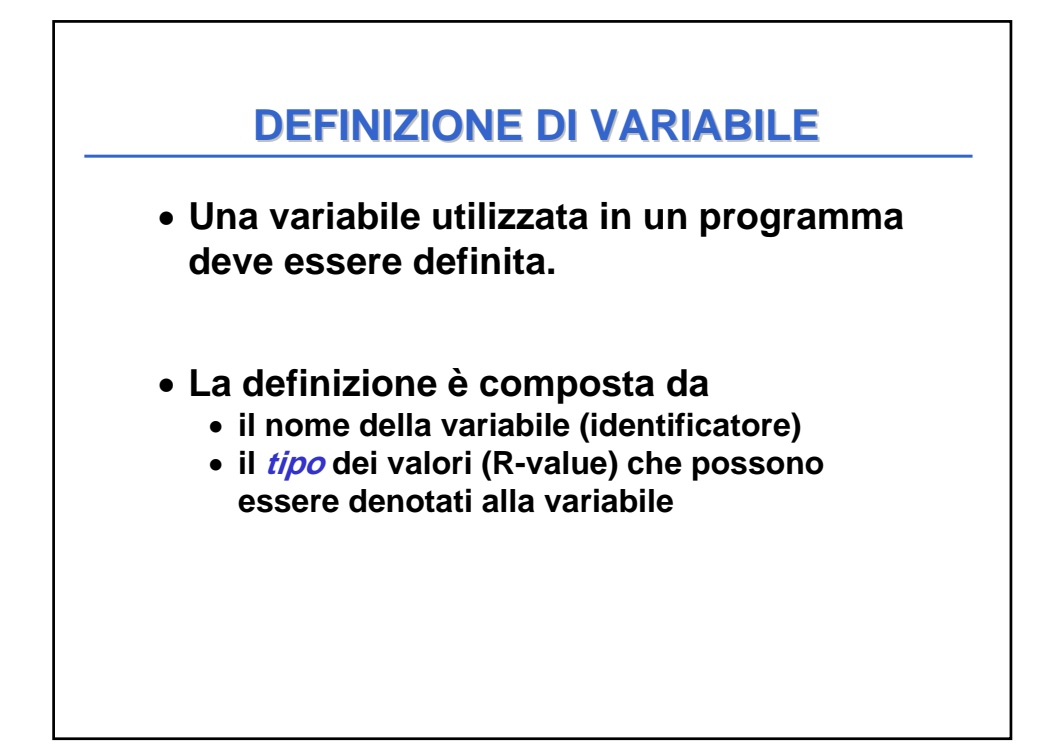

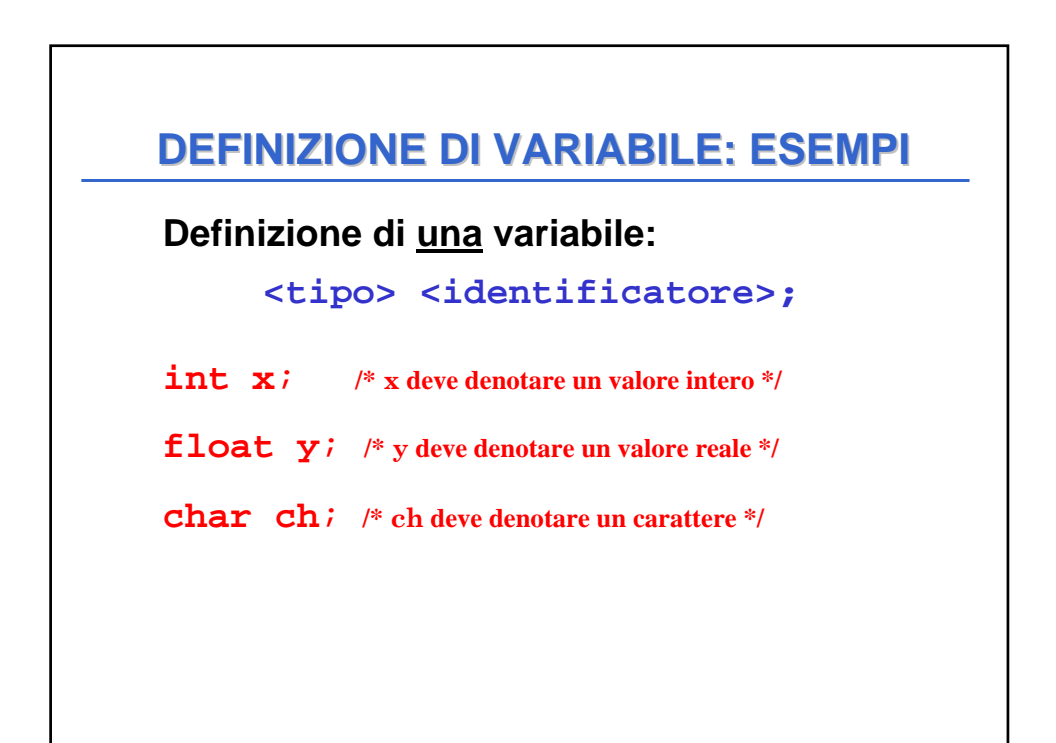

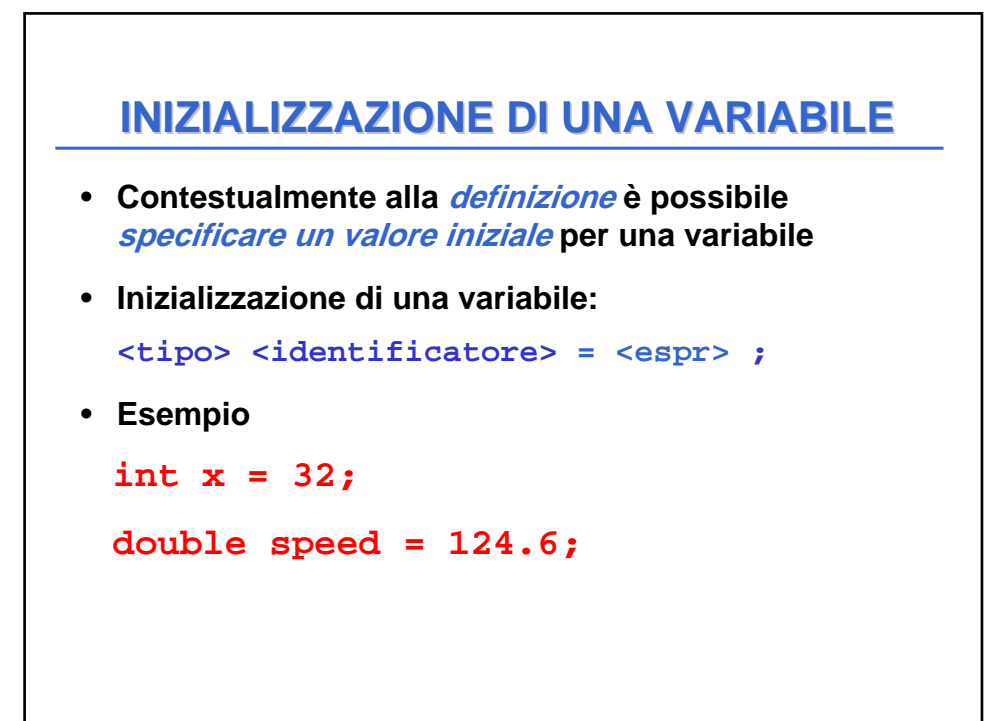

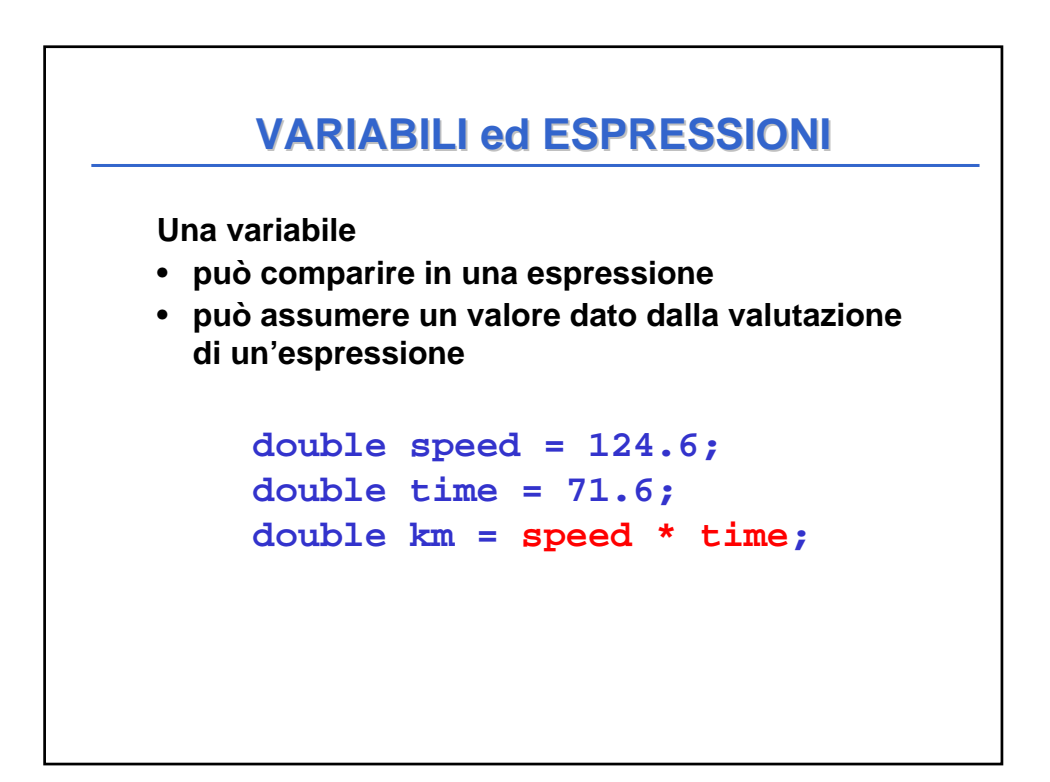

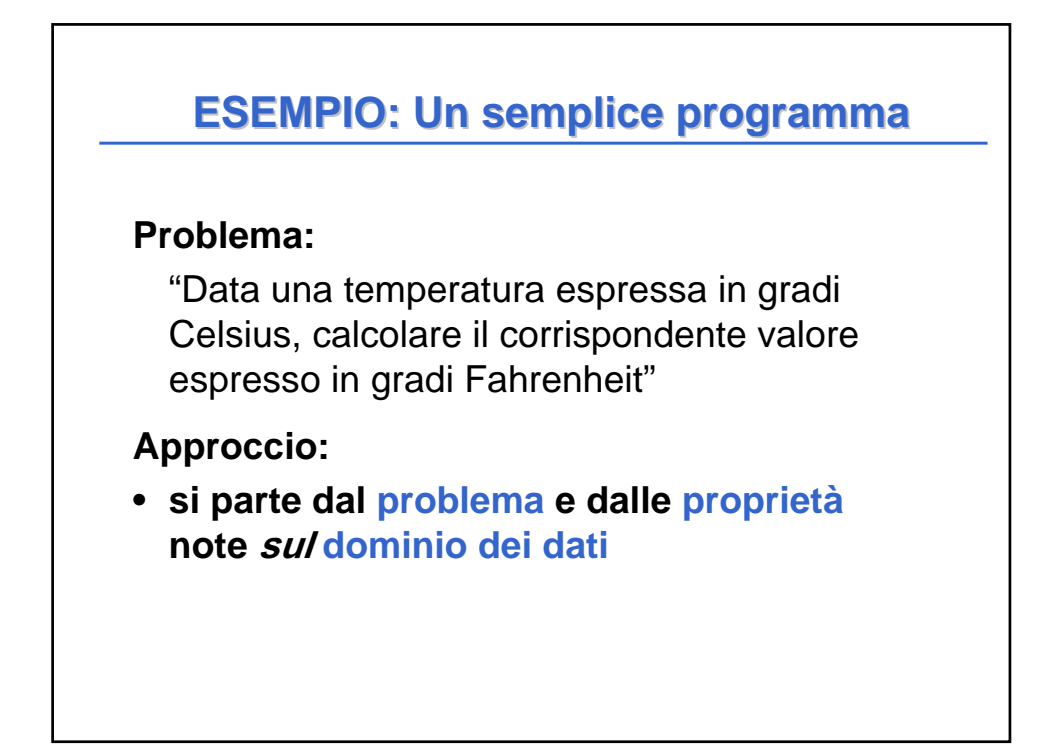

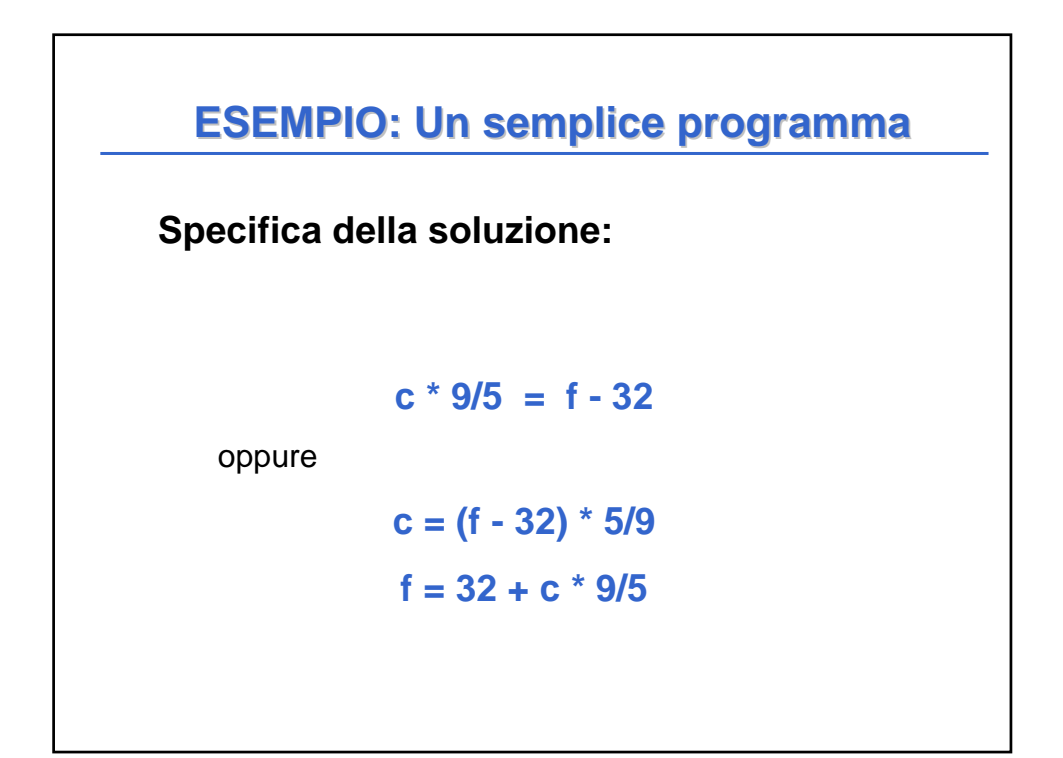

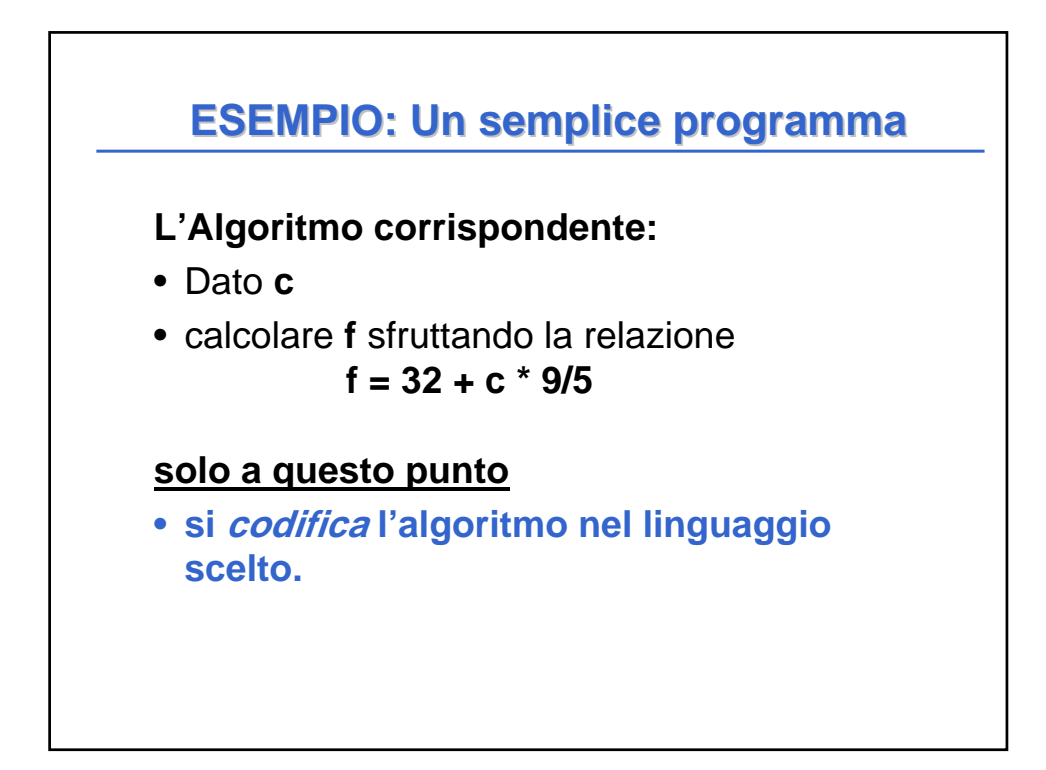

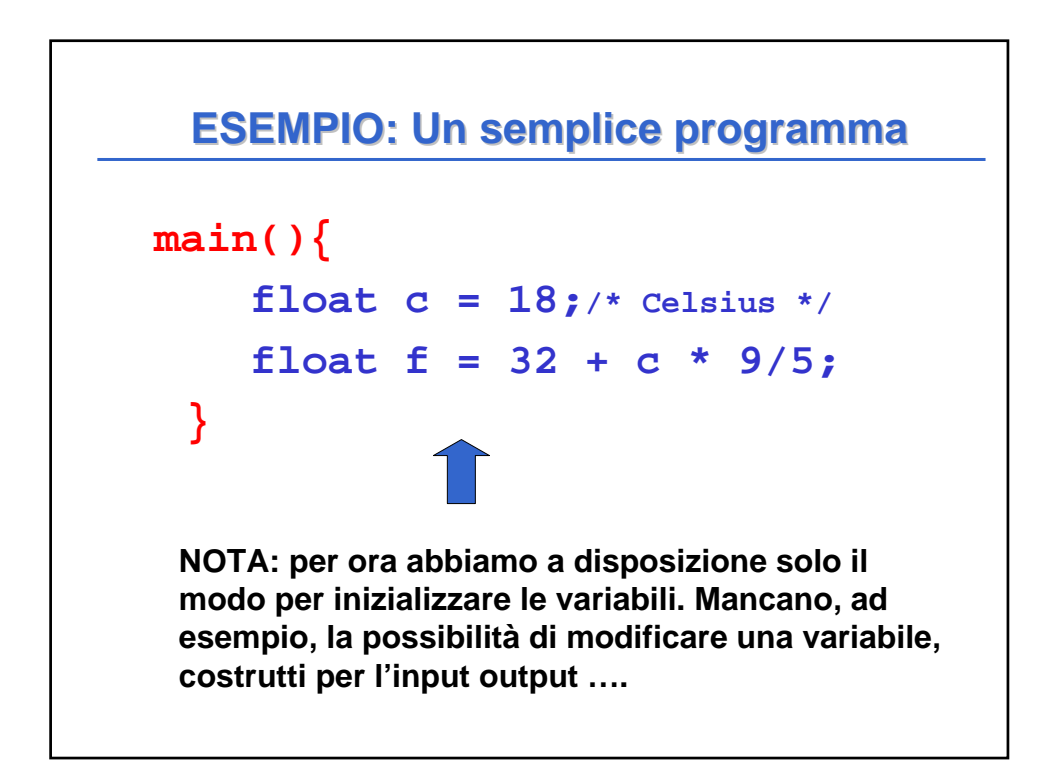

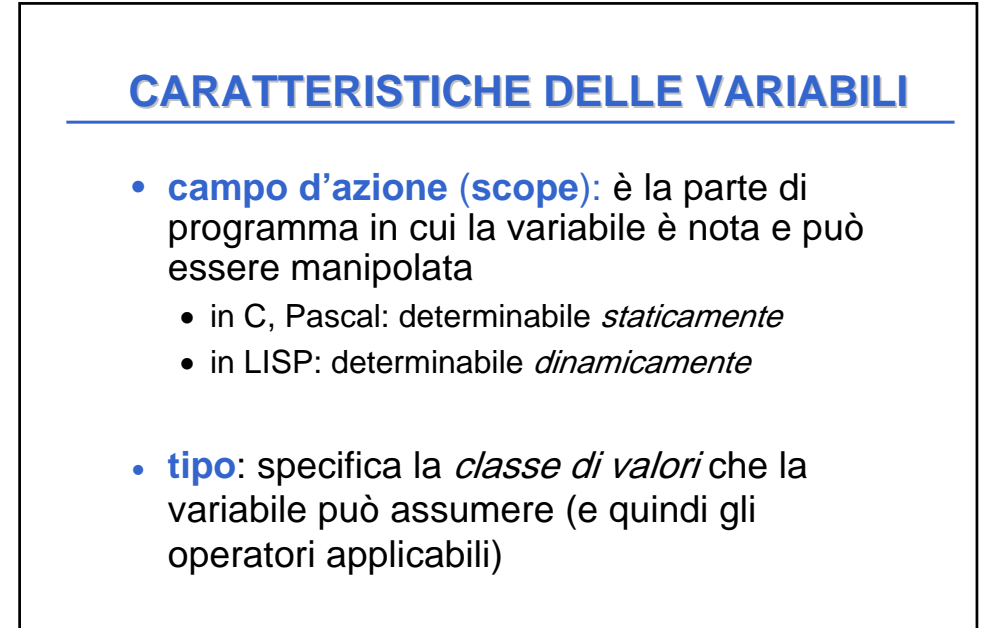

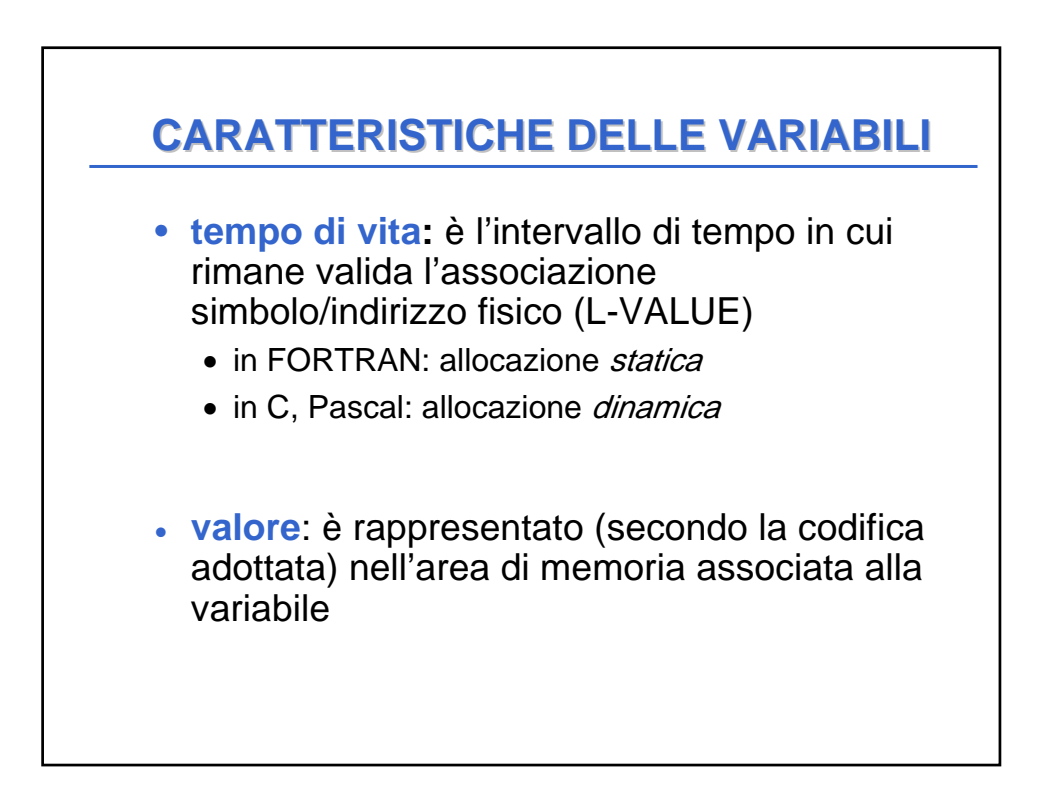

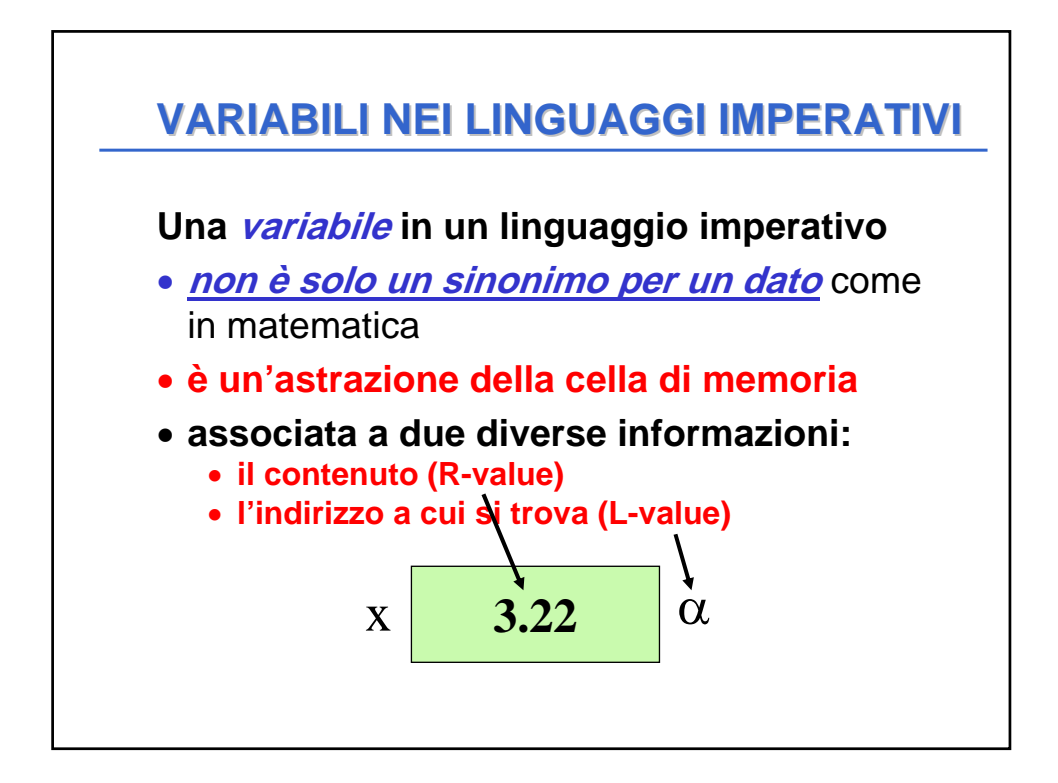

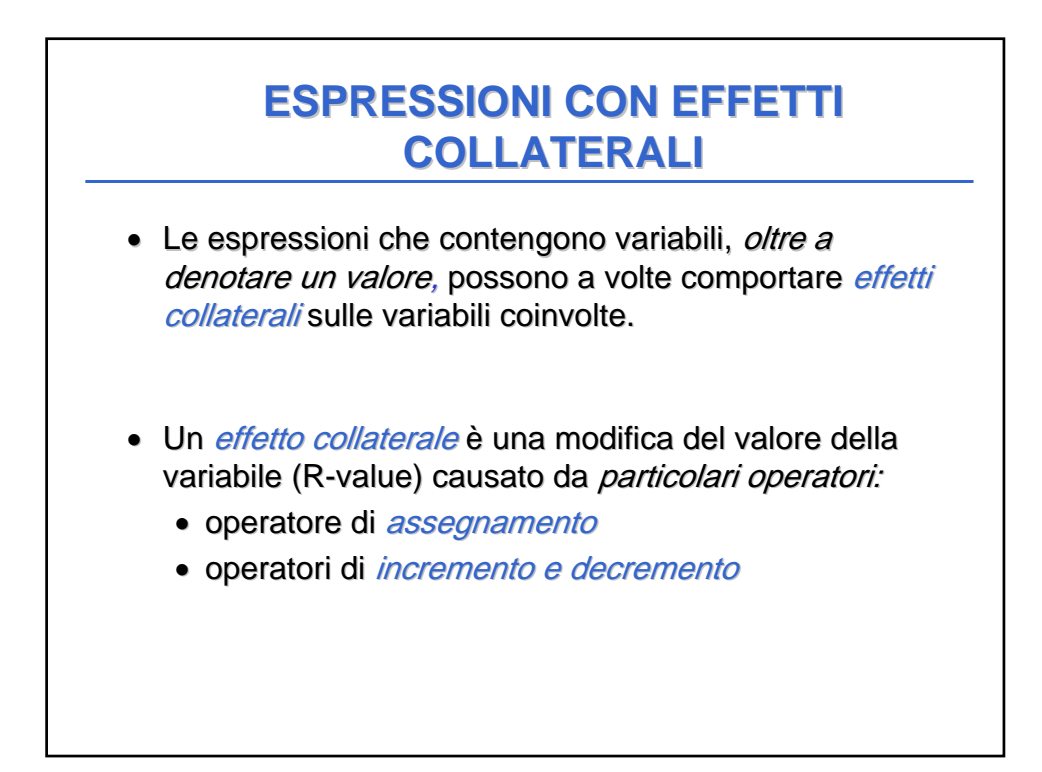

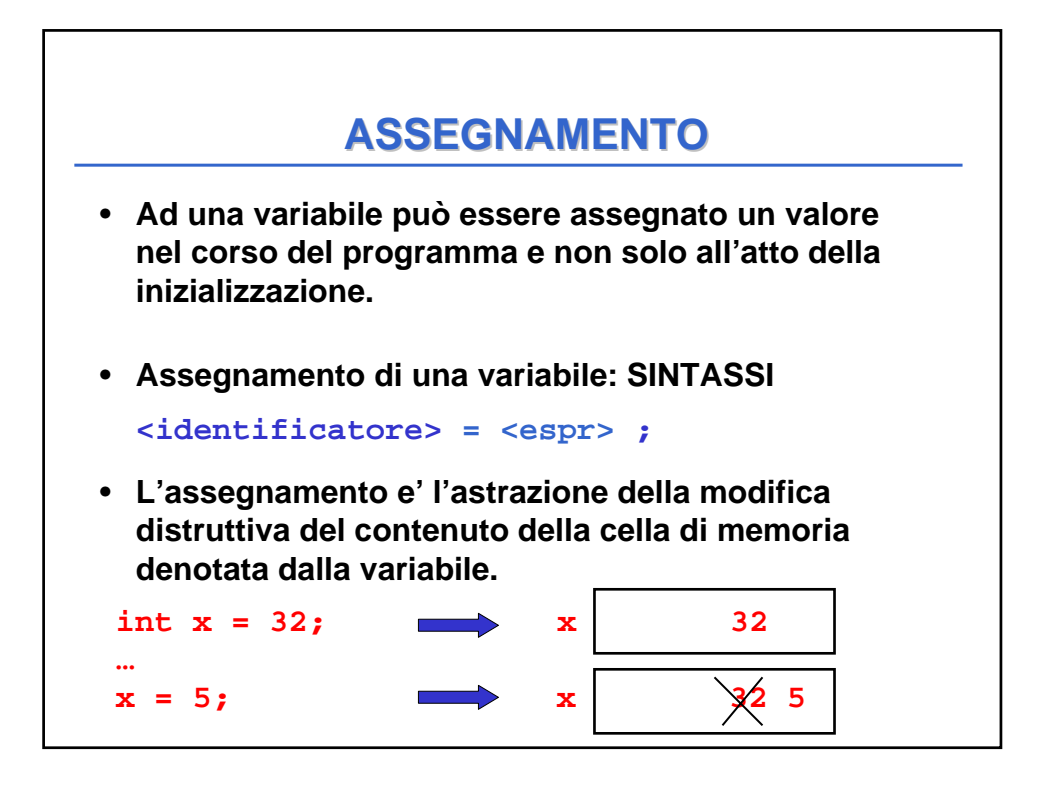

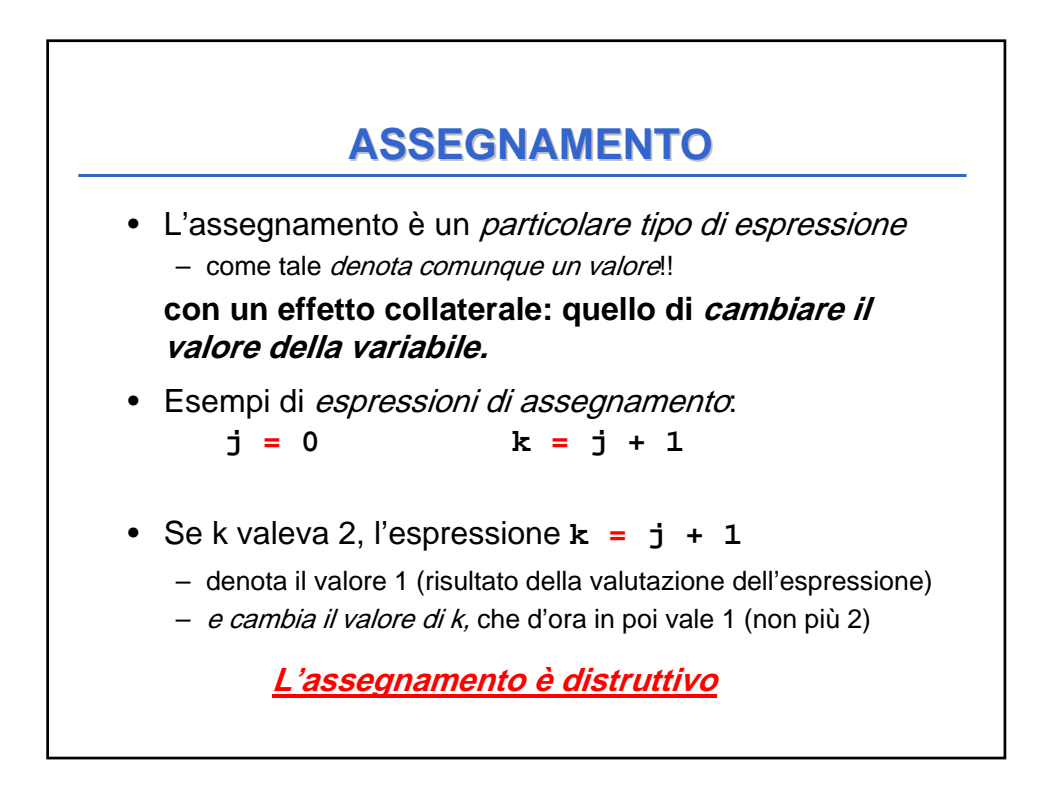

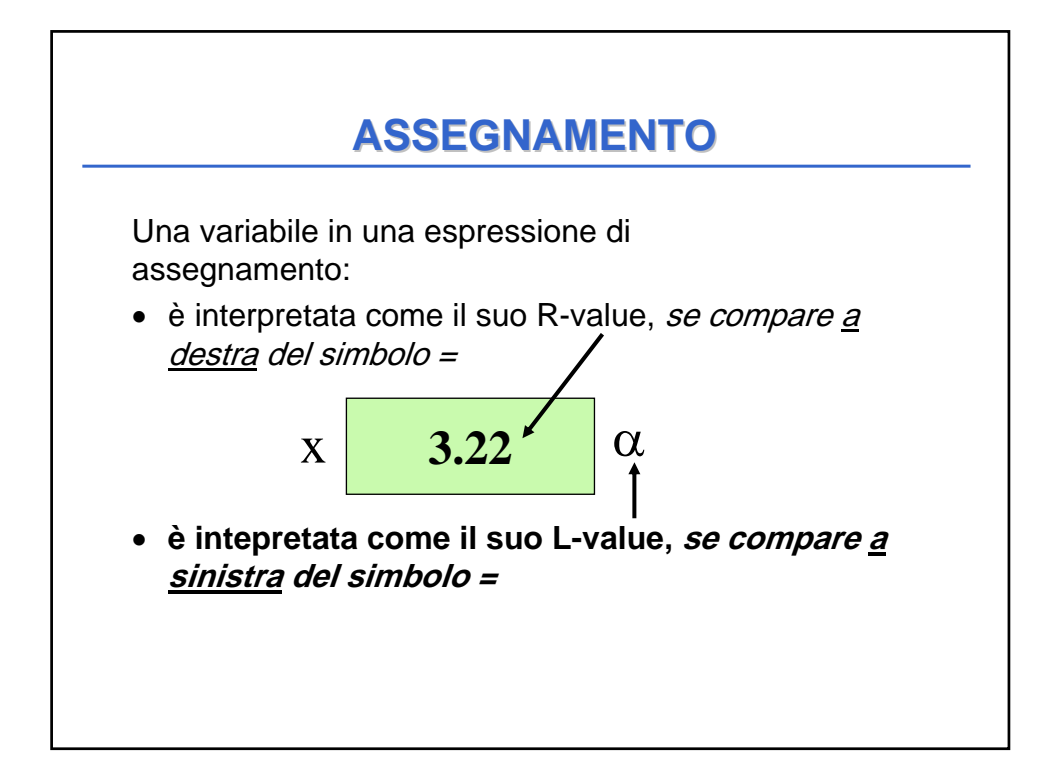

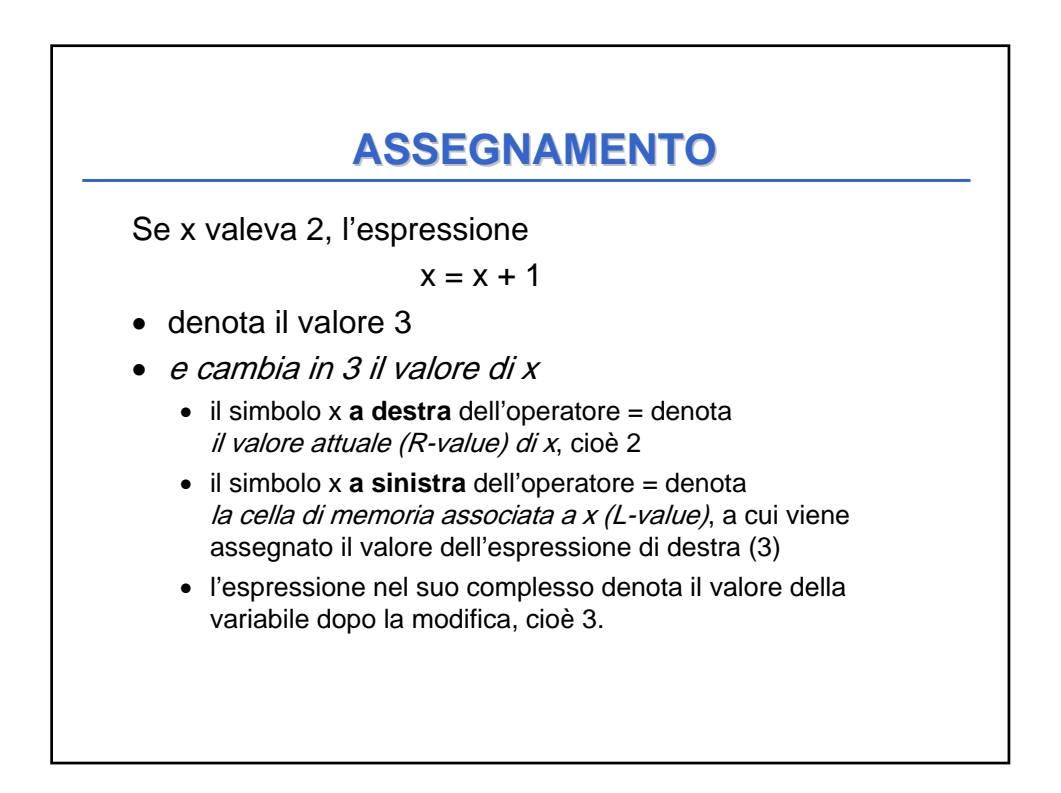

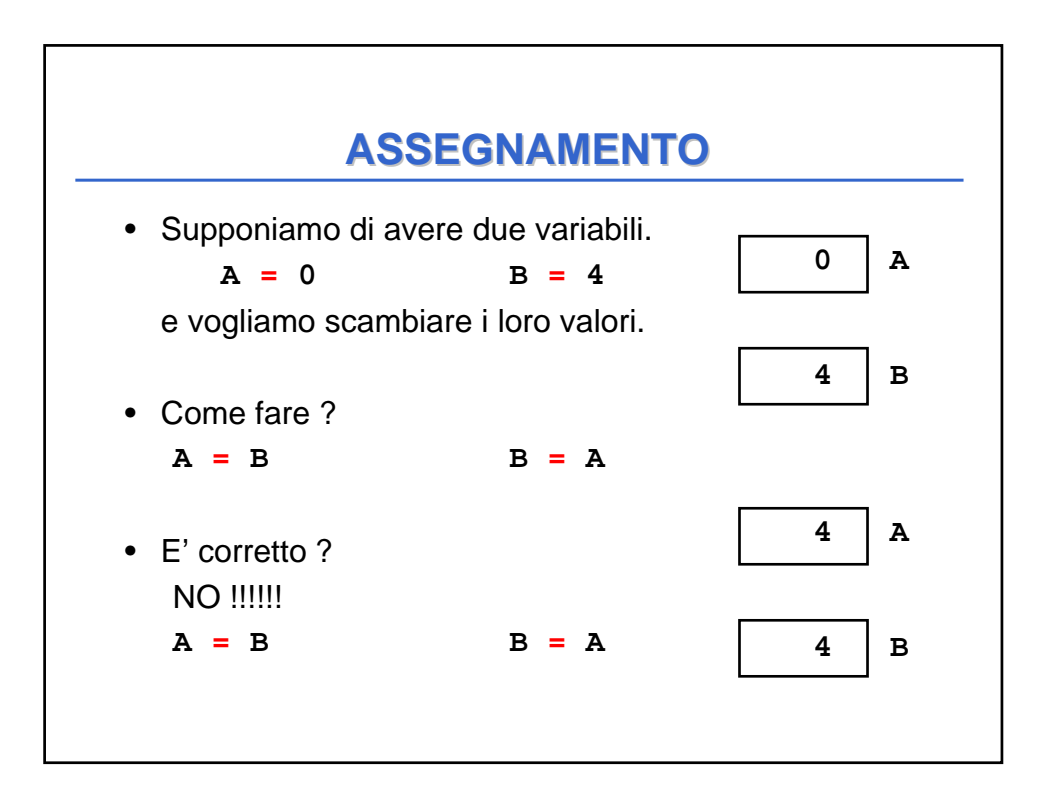

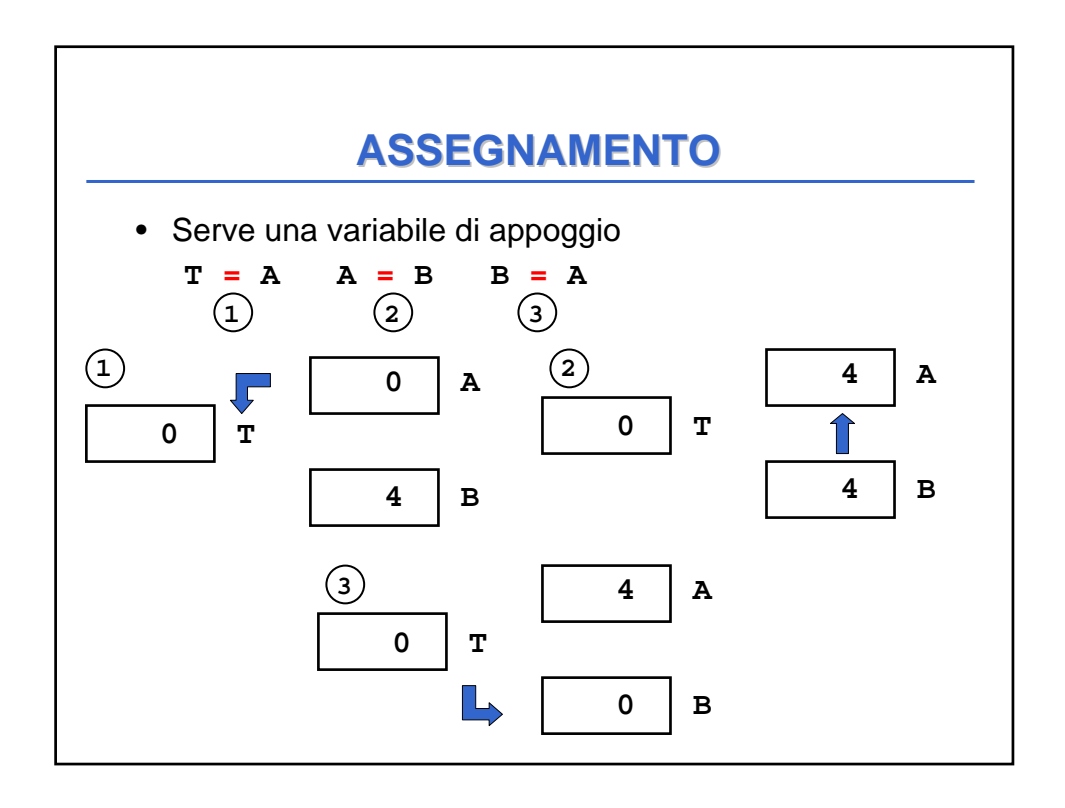

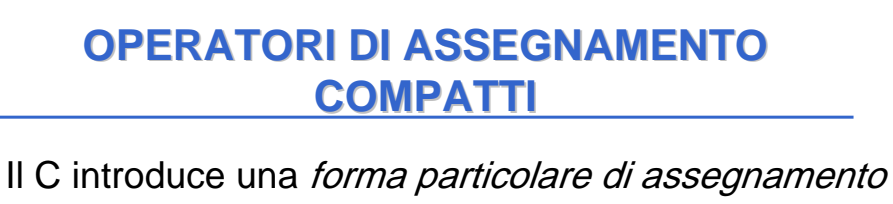

che **ingloba anche un'operazione** aritmetica:

*l-espr* **OP= <espressione>**

è "**quasi equivalente"** a

*l-espr* **=** *l-espr* **OP < espressione>**

dove **OP** indica un operatore fra **+**, **–**, **\***, **/**, **%**, >>, **<<**, **&**, **^**, **|**

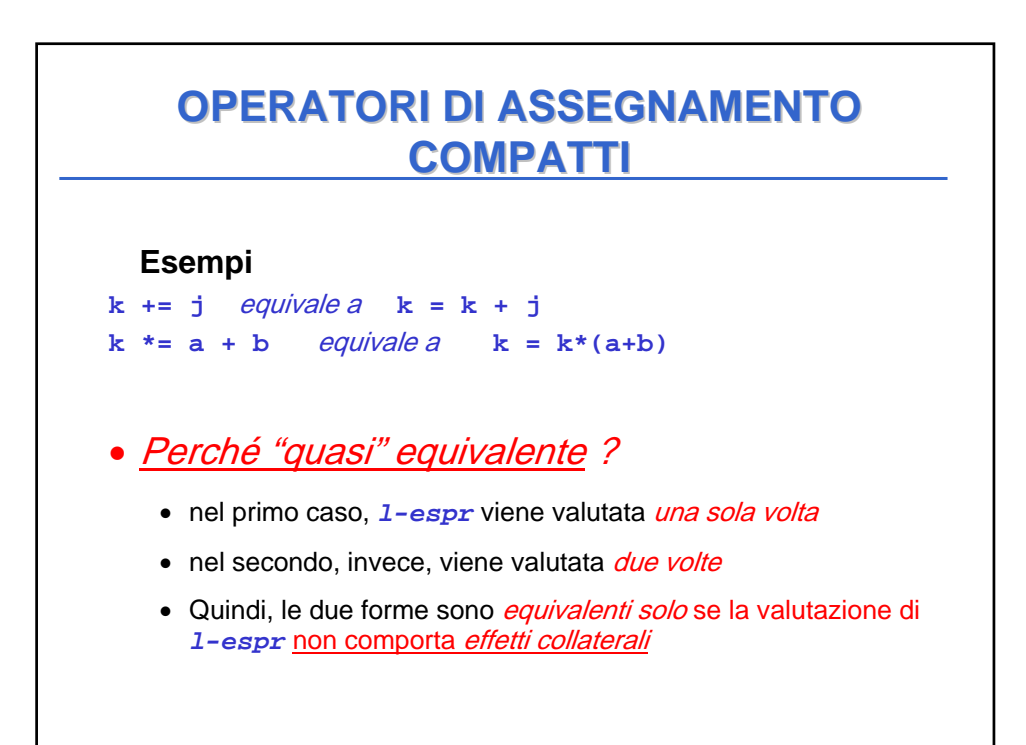

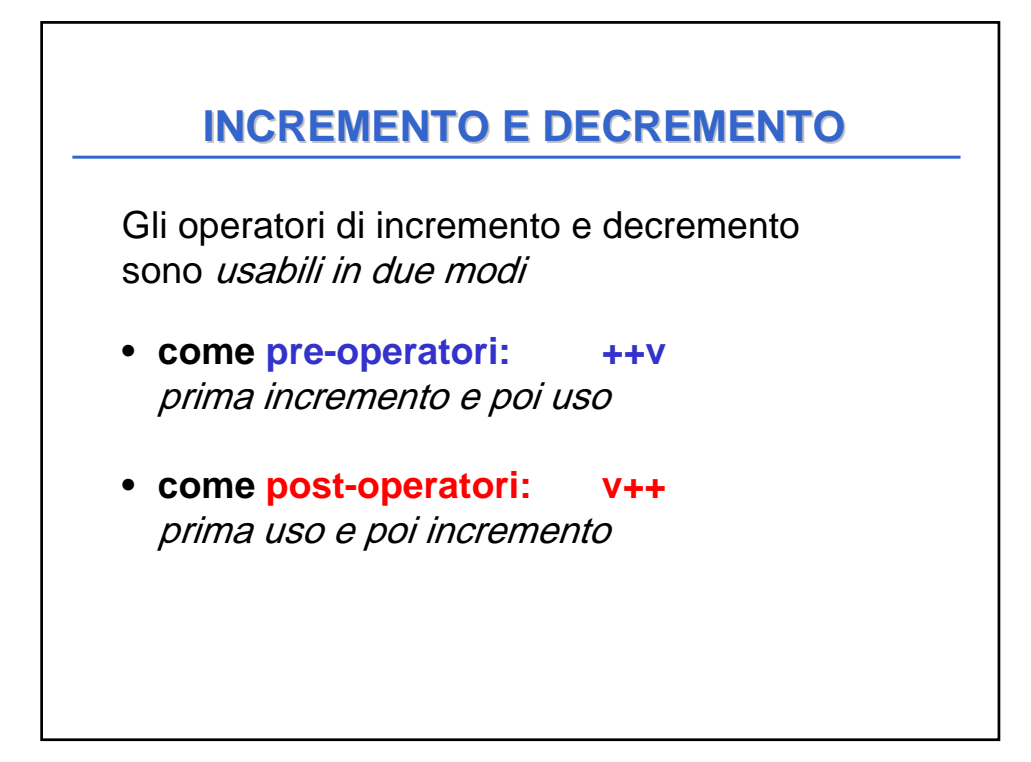

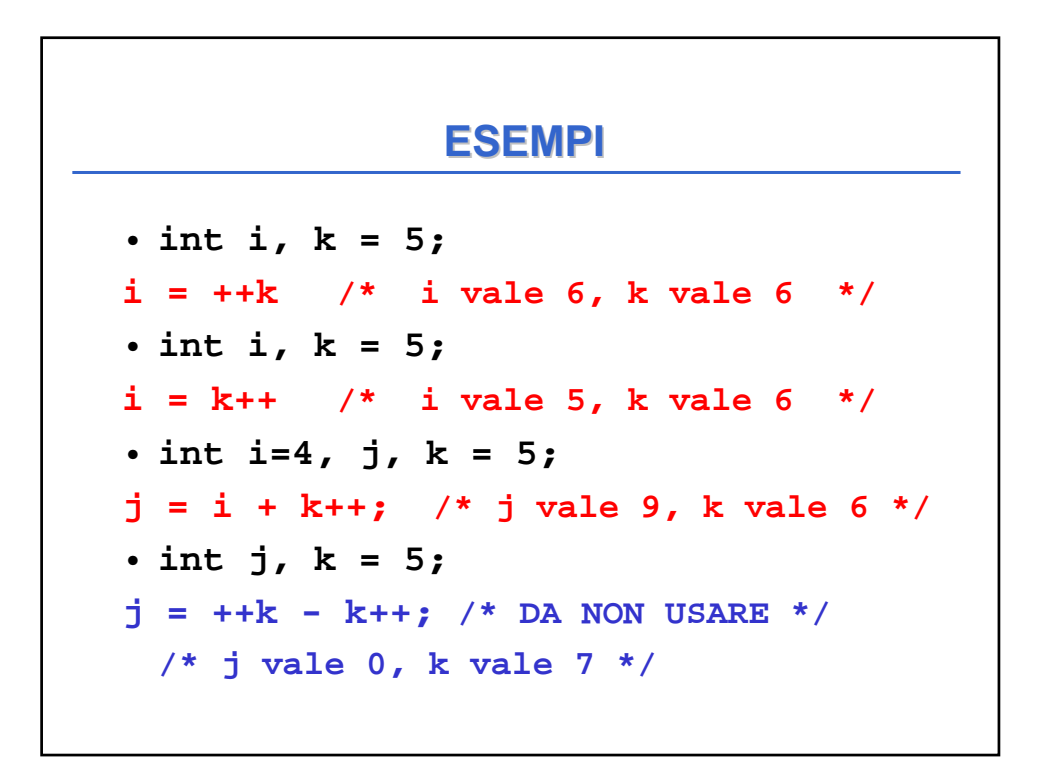

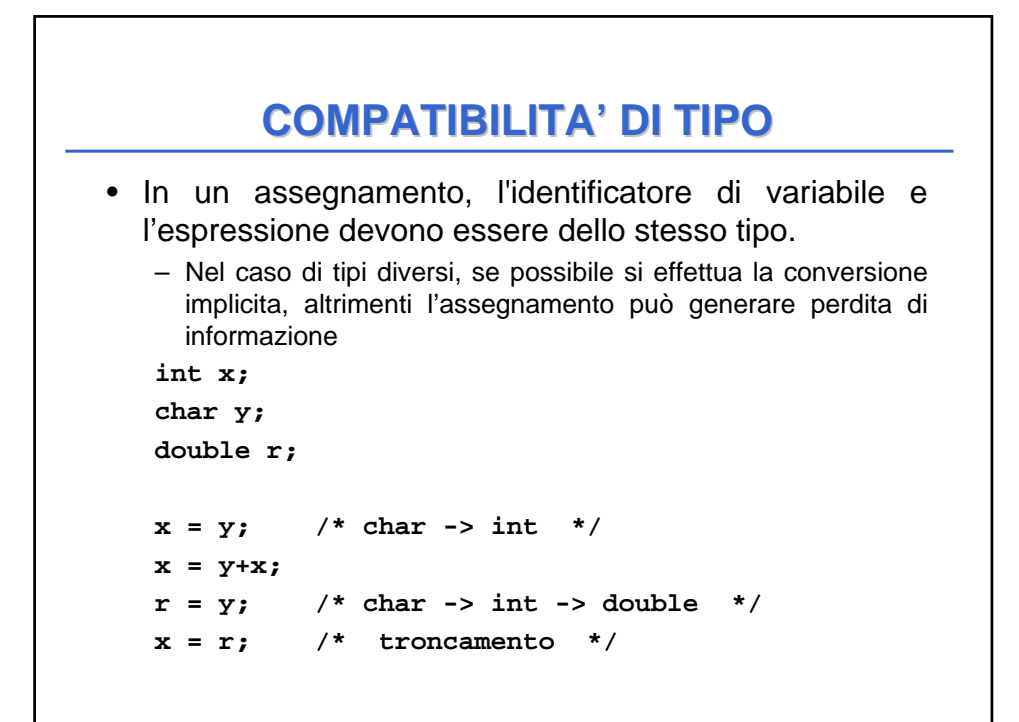

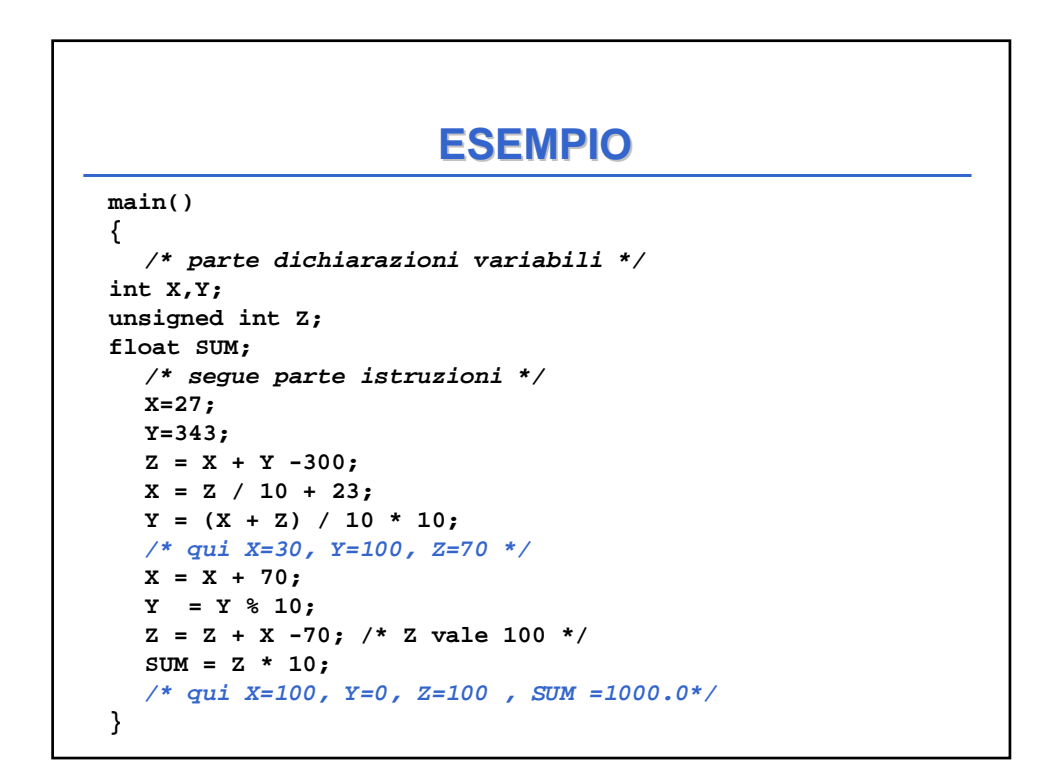

## **INPUT/OUTPUT INPUT/OUTPUT**

- L'immissione dei dati di un programma e l'uscita dei suoi risultati avvengono attraverso operazioni di lettura e scrittura.
- Il C non ha istruzioni predefinite per l'input/output.
- In ogni versione ANSI C, esiste una Libreria Standard (**stdio**) che mette a disposizione alcune funzioni (dette funzioni di libreria) per effettuare l'input e l'output.

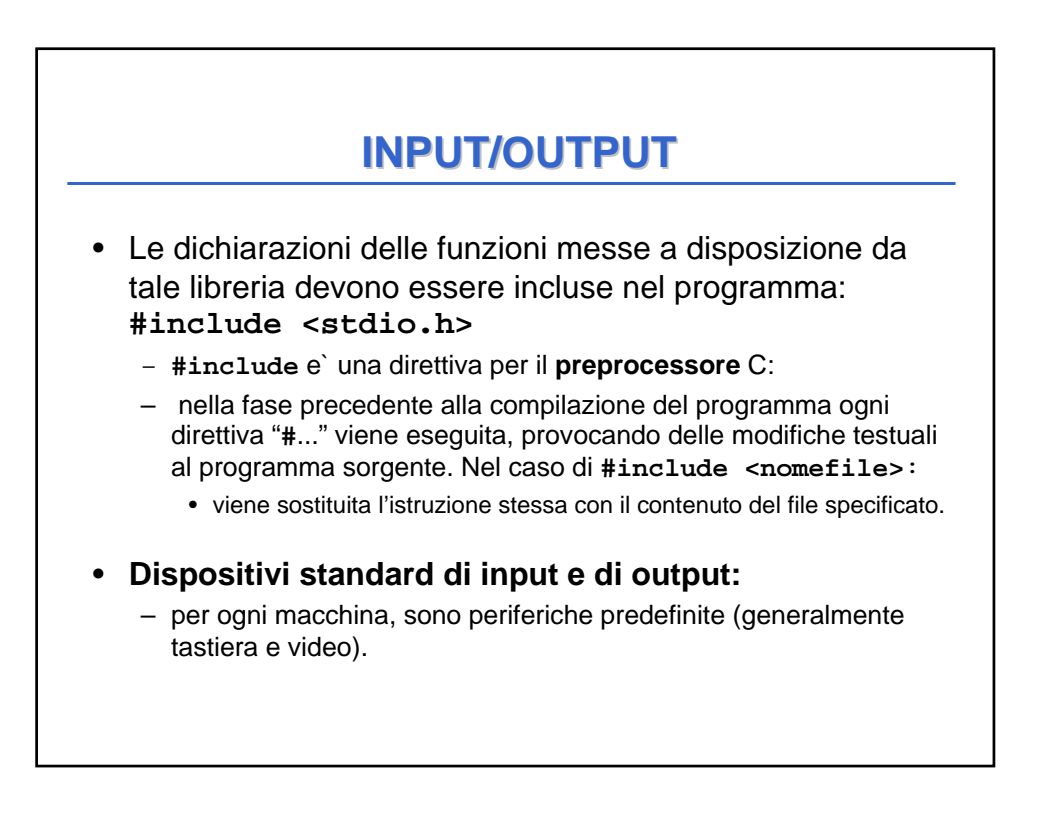

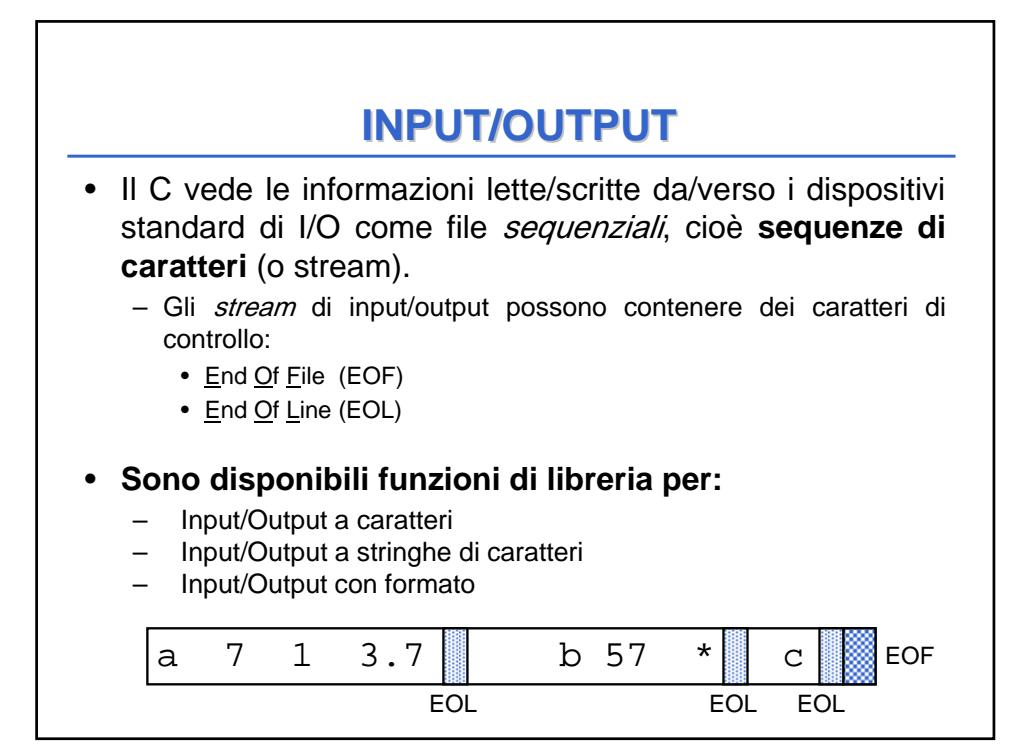

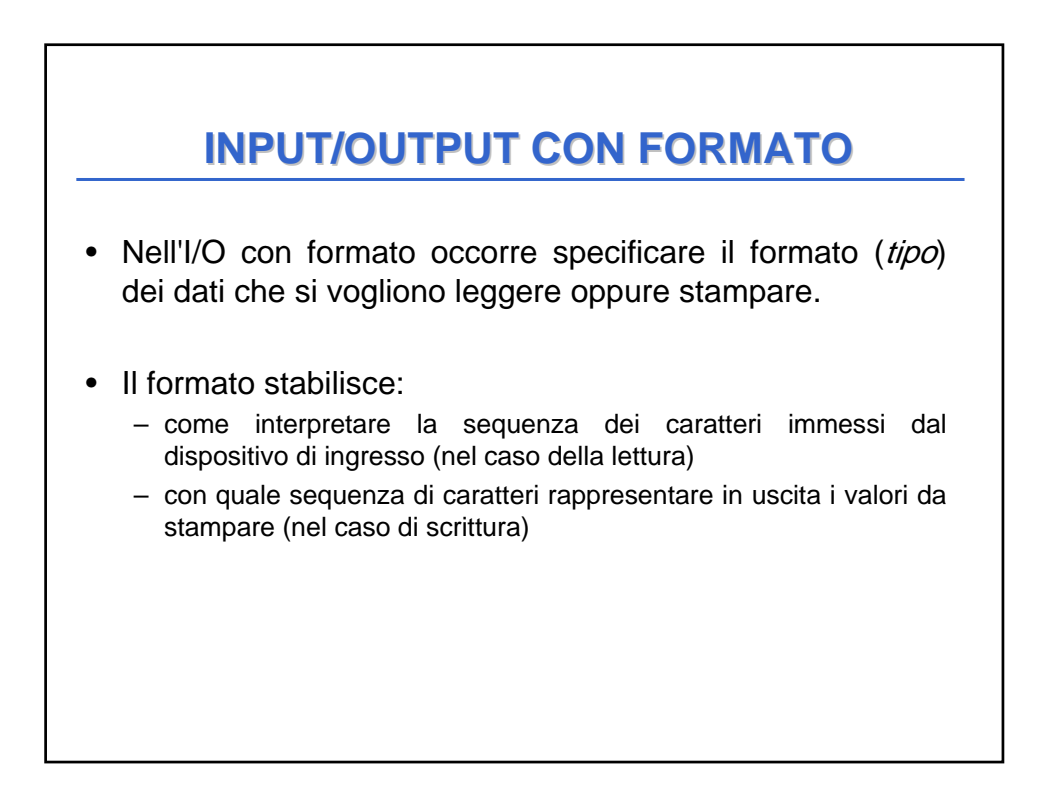

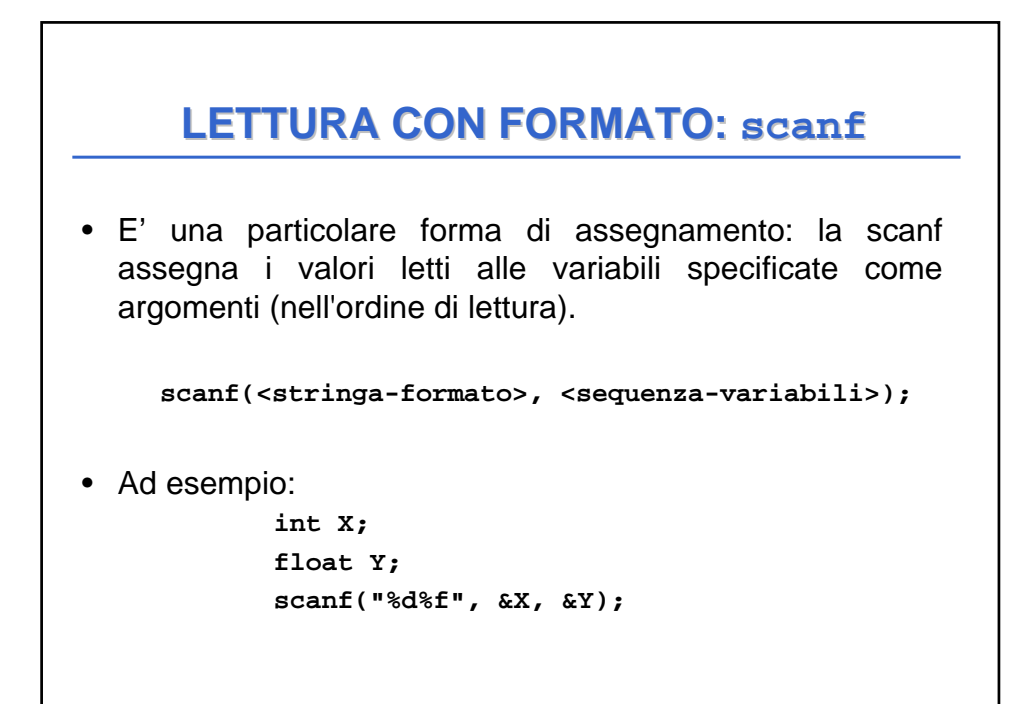

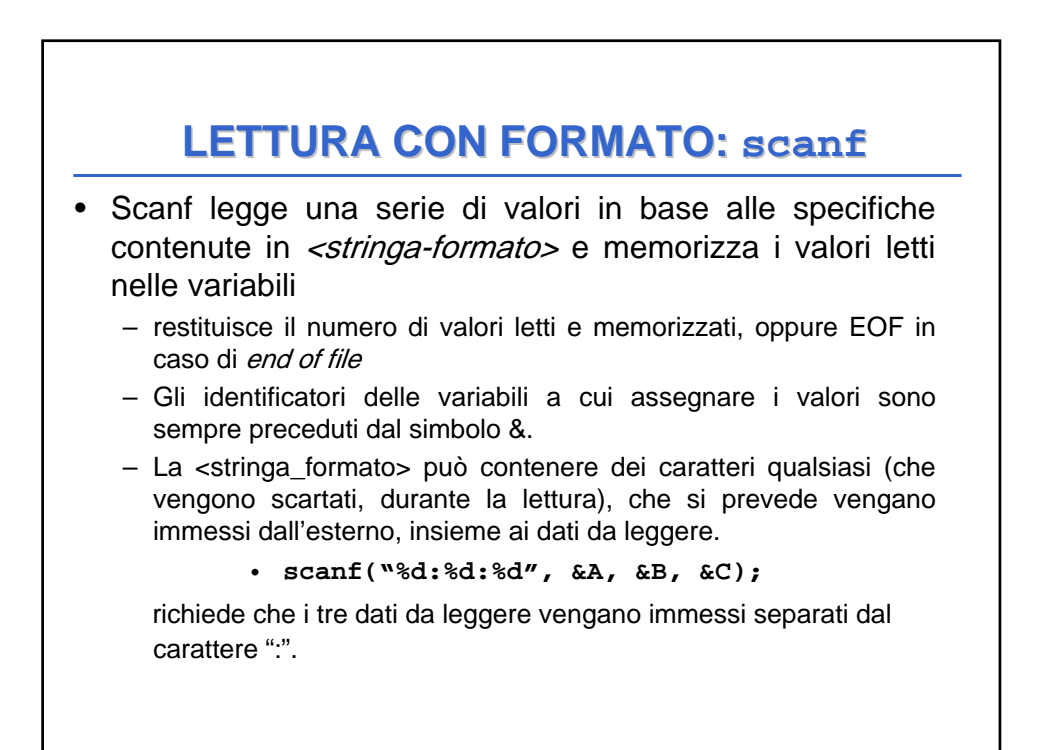

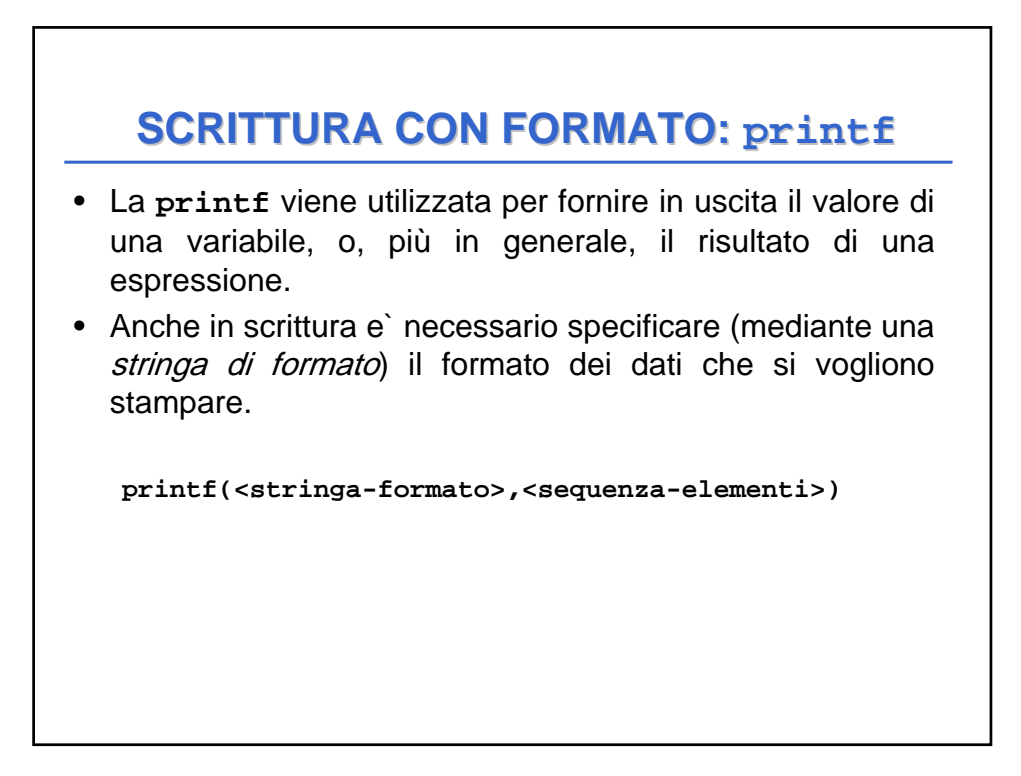

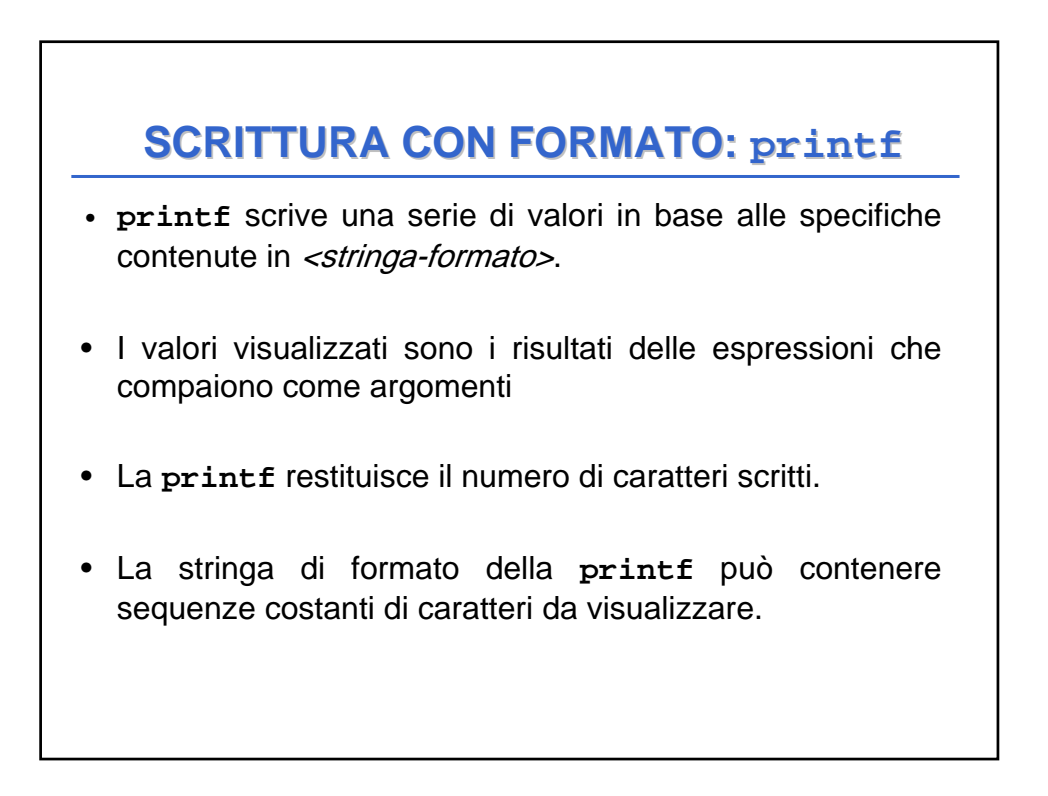

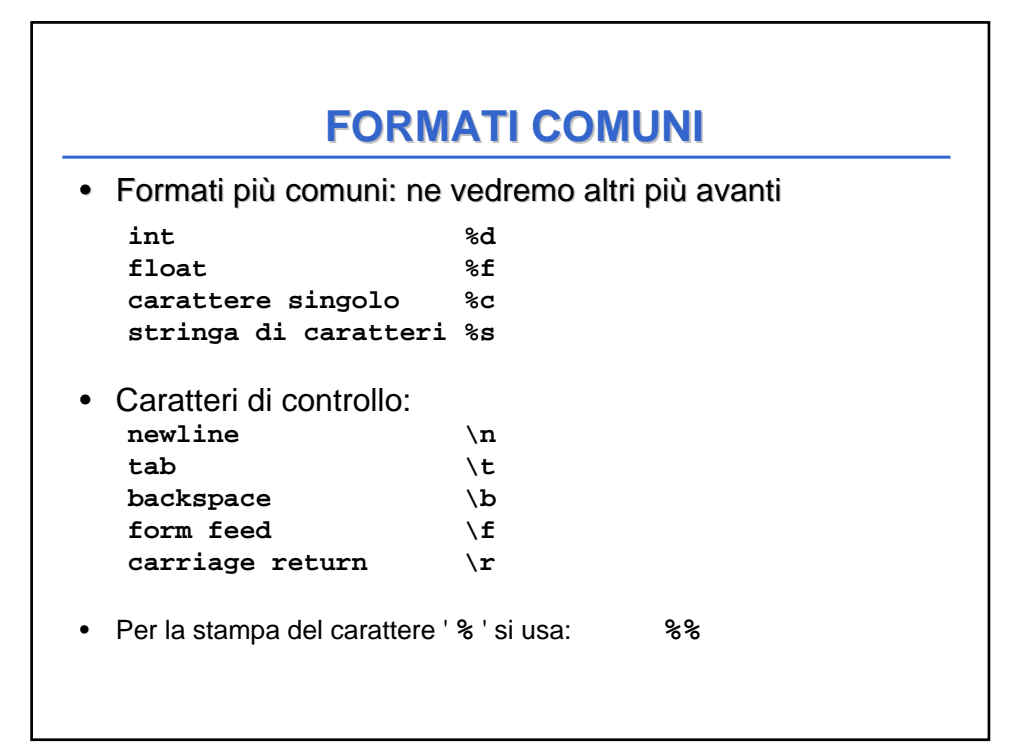

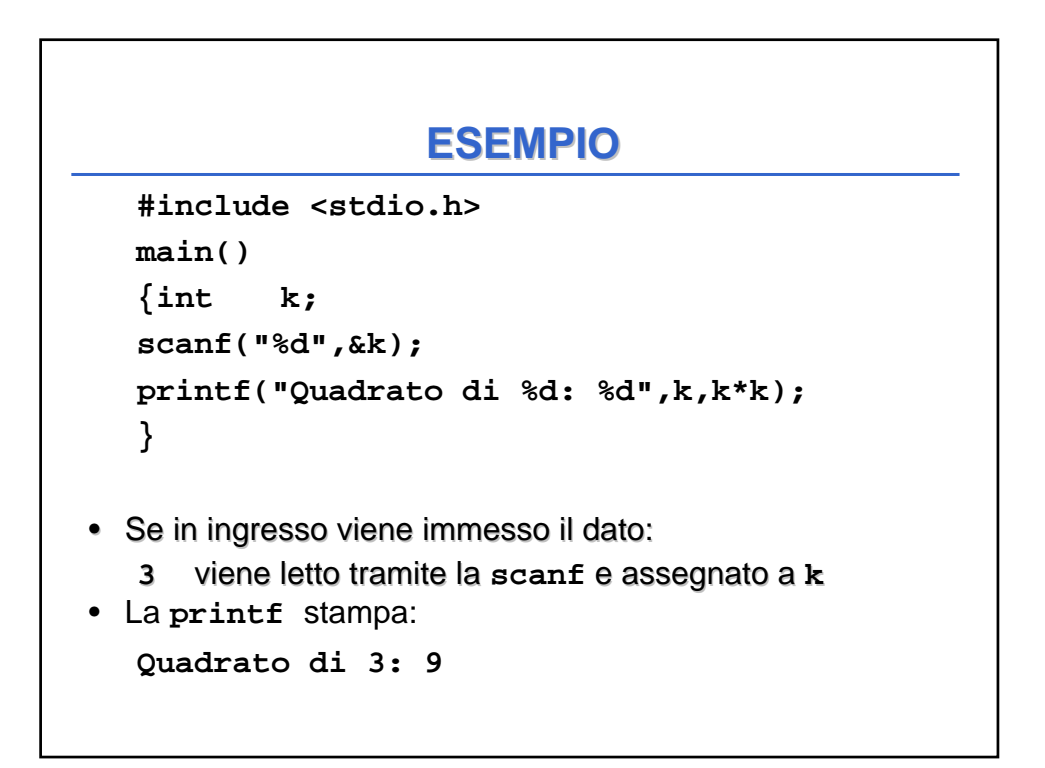

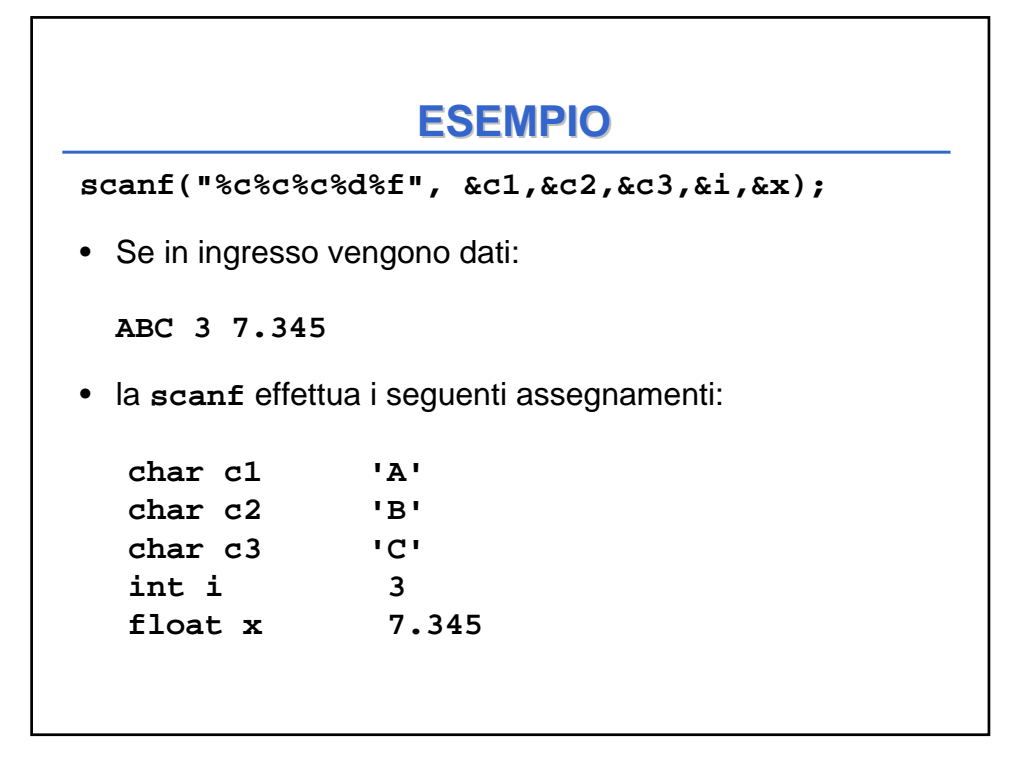

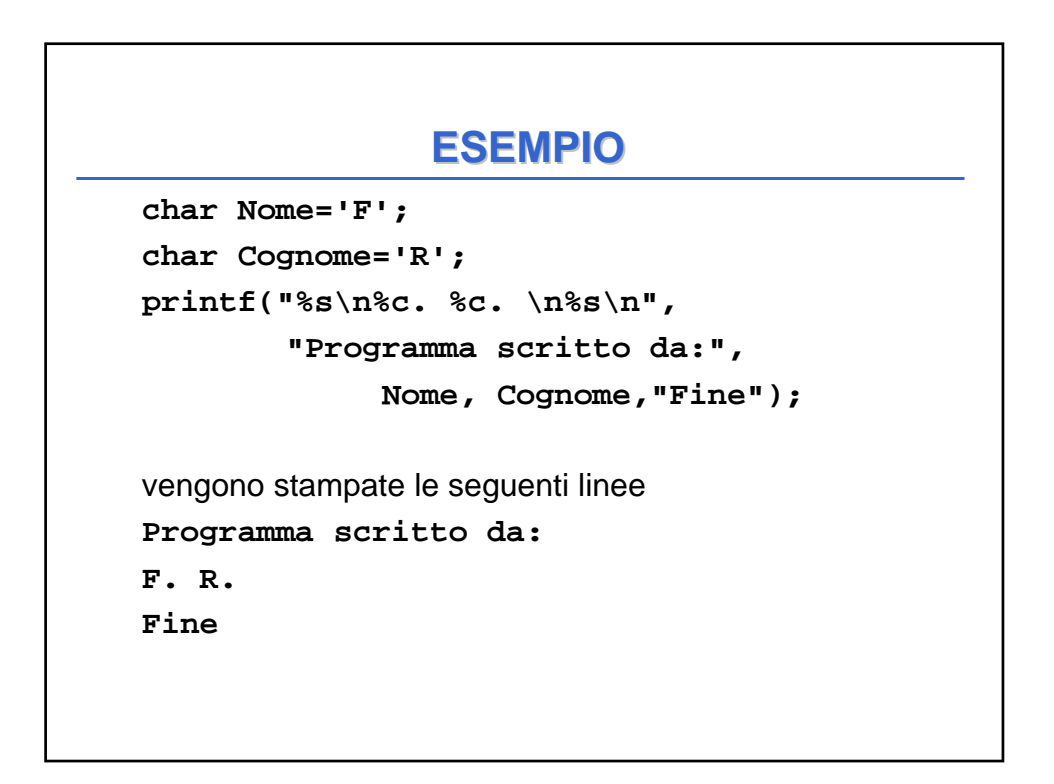

## **ESEMPIO**

```
• Rivediamo l'esempio visto in laboratorio
```

```
#include <stdio.h>
```

```
main(){
float c, f; /* Celsius e Fahrenheit */
printf("Inserisci la temperatura da convertire");
 scanf("%f", &c);
 f = 32 + c * 9/5;
 printf("Temperatura Fahrenheit %f", f);
 }
```